**Select Online Banking** from Citizens Bank website. <https://www.citizensbankbd.com/>

Type your **13 digit Account Number, Account Title** (Account holder's name), **Mobile Number**, **Email** and **Date of Birth** that has been used while opening the bank account.

> **Input the OTP** that has been sent on your mobile number for 2-Step Verification. Click **Verify** and wait for an email to continue to the next step.

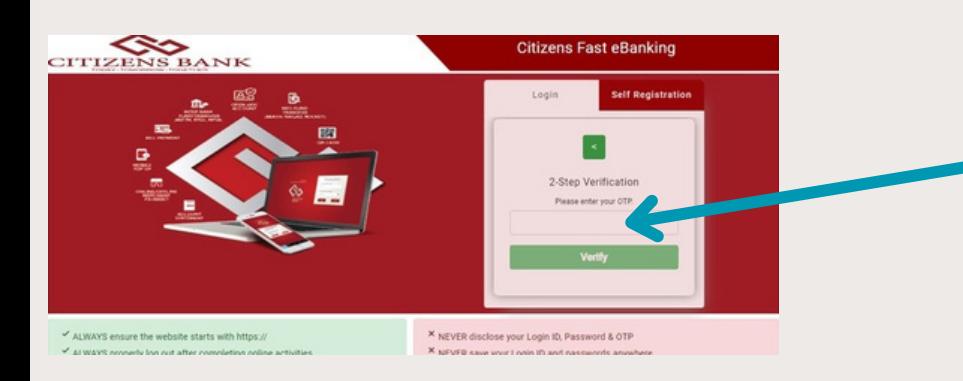

**Type the last 10 digit of your mobile number and click 'OK'** to get your Customer ID and temporary password.

 $\mathcal{E}$  .

鳳

 $0 - h$ 

 $\blacksquare$ 

 $\begin{picture}(20,20) \put(0,0){\line(1,0){10}} \put(15,0){\line(1,0){10}} \put(15,0){\line(1,0){10}} \put(15,0){\line(1,0){10}} \put(15,0){\line(1,0){10}} \put(15,0){\line(1,0){10}} \put(15,0){\line(1,0){10}} \put(15,0){\line(1,0){10}} \put(15,0){\line(1,0){10}} \put(15,0){\line(1,0){10}} \put(15,0){\line(1,0){10}} \put(15,0){\line(1$ 

Enter the **Customer ID/User ID** and the **temporary password** sent to your email for Login.

 $\blacktriangle$ 

se change your passwr<br>new password again. Pl

 $\blacksquare$ 

膠

C Citizens Fast eBanking

Ξ

**CHANGE PASSWORD** 

You are requested to pl<br>password and then confi

- The new password m • Minimum length of the<br>• Example: Sbl@1354 After changing of pass

 $\frac{d}{d}$ 

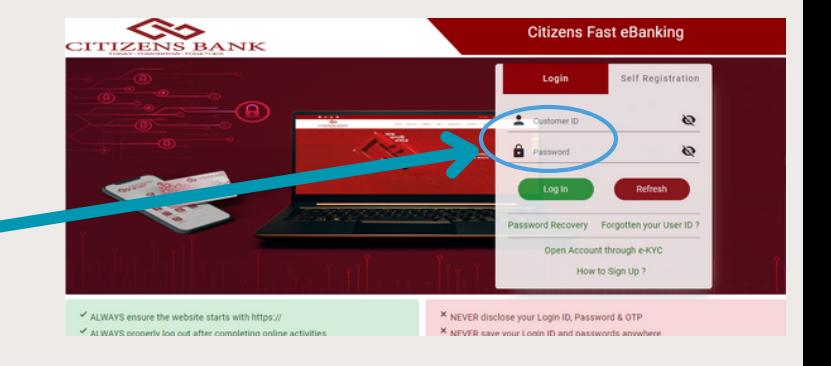

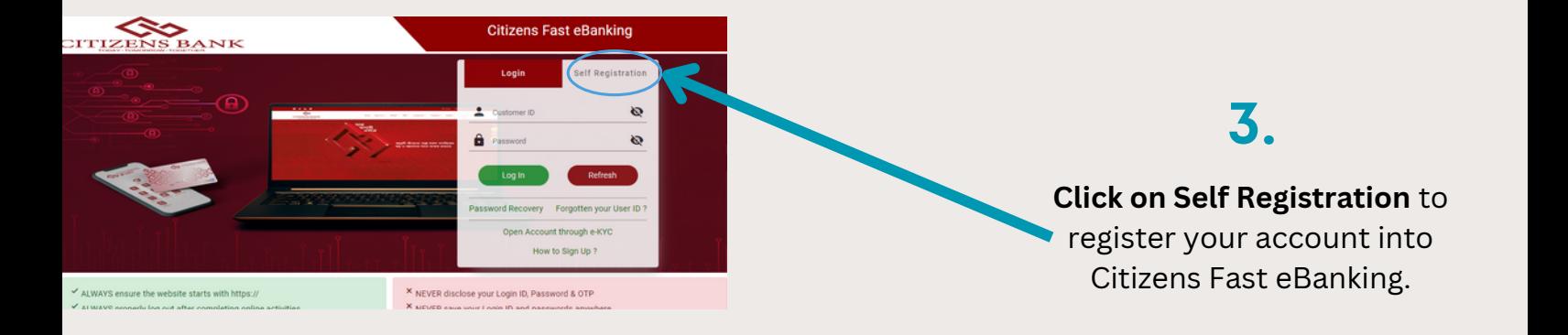

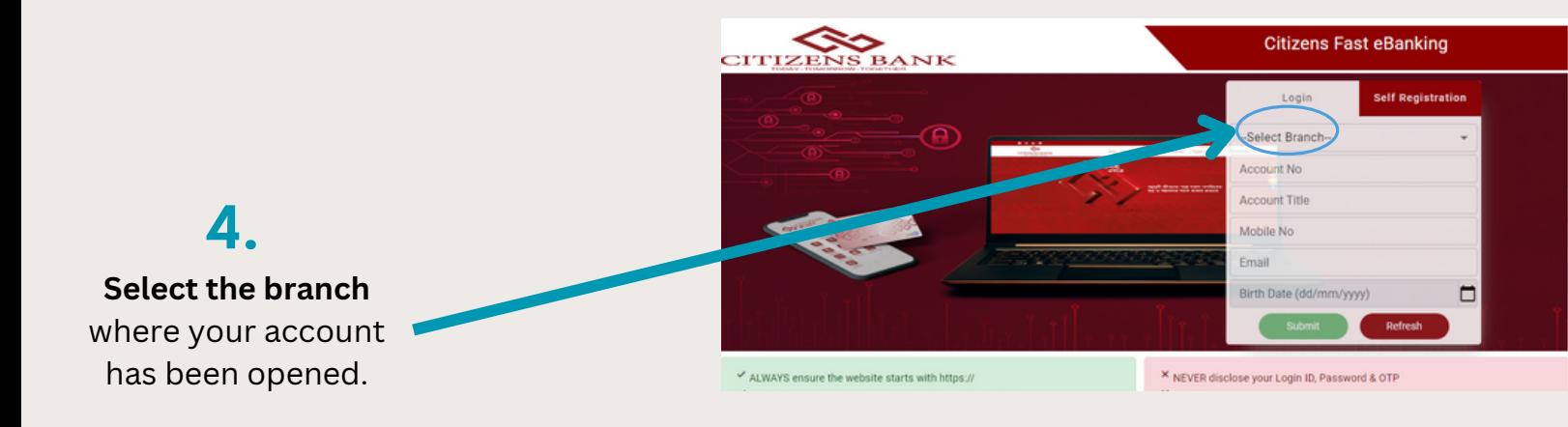

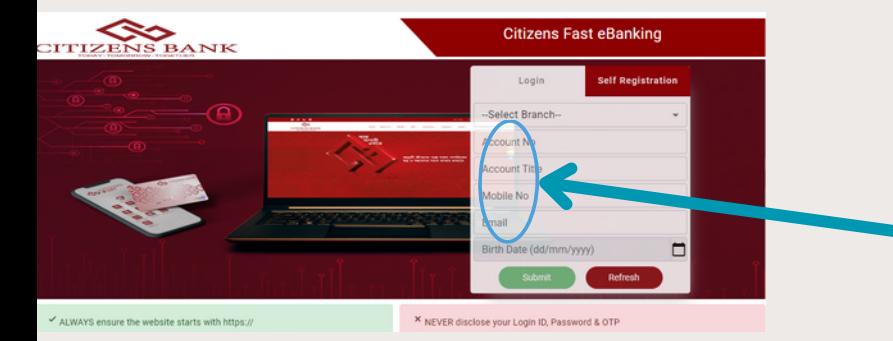

Once you use the temporary password to log in, the system will prompt you to create your own permanent password. **Read the instructions carefully before choosing a password that meets the given strength requirements for maximum security.** After creating the password click **'Submit'.**

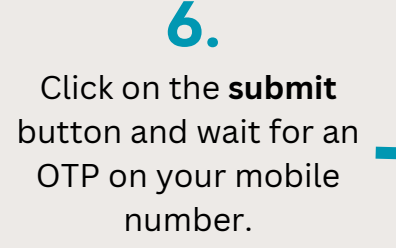

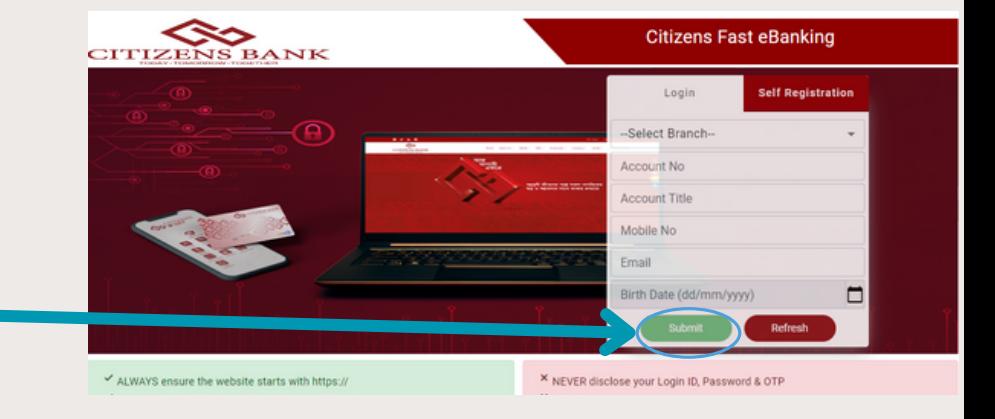

redirects you to the login page again. Login using your **Customer ID** and the permanent **password**.

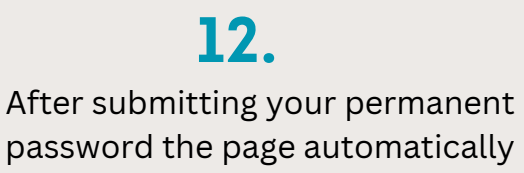

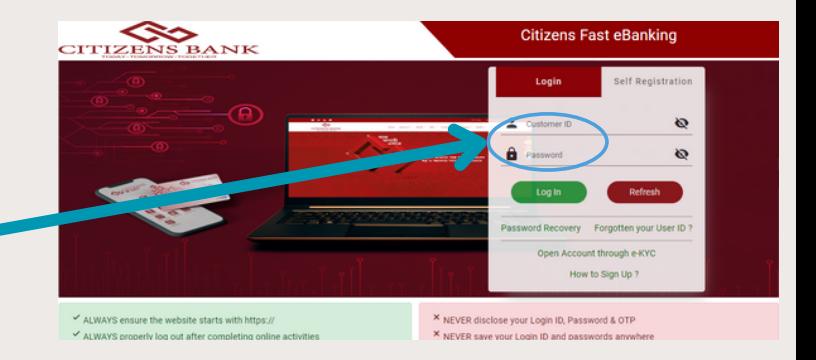

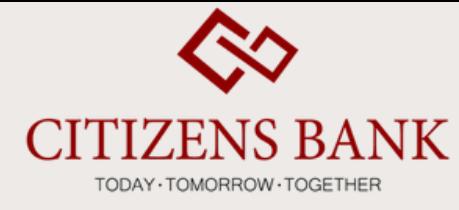

## *User manual for self registration of Internet Banking for Individual Account*

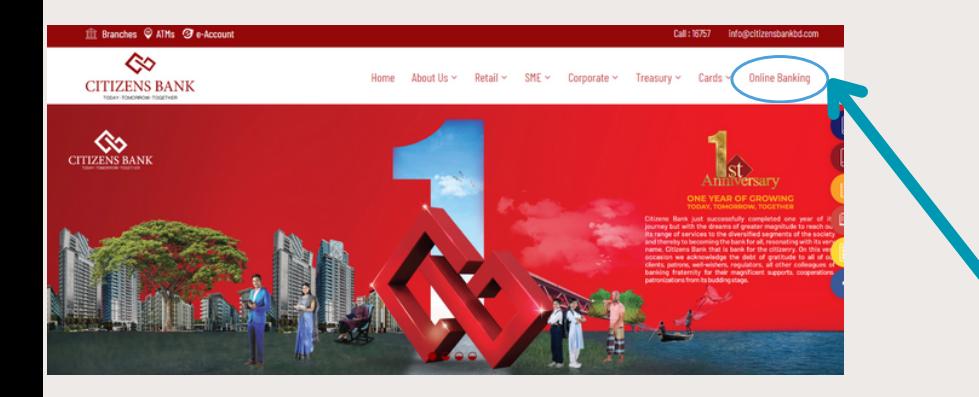

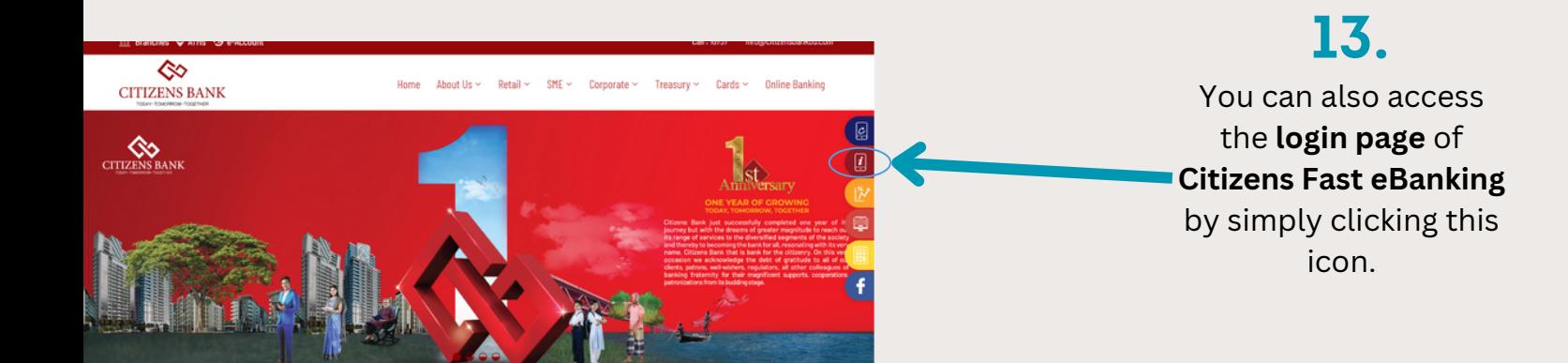

**file**.

Thank You for sta<br>Best Regards, CZB iBanking Service<br>CITIZENS BANK PLC ng Service Support E-mail:<br>zensbankbd.com or Help Line: 16757 e-mail and please do not his is an auto D

r Information.pdf

 $\overline{z}$   $\overline{z}$ 

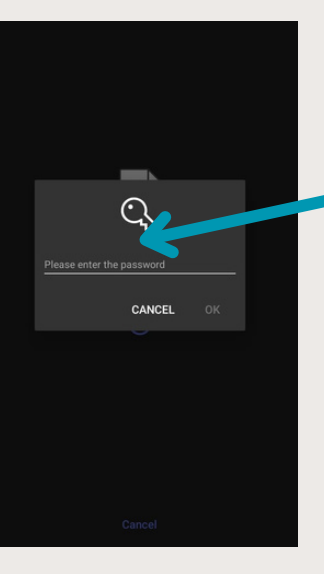

**1.**

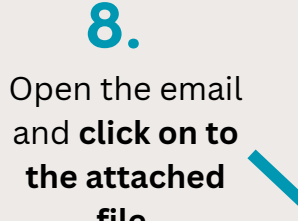

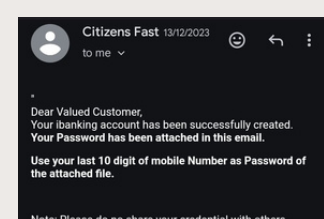

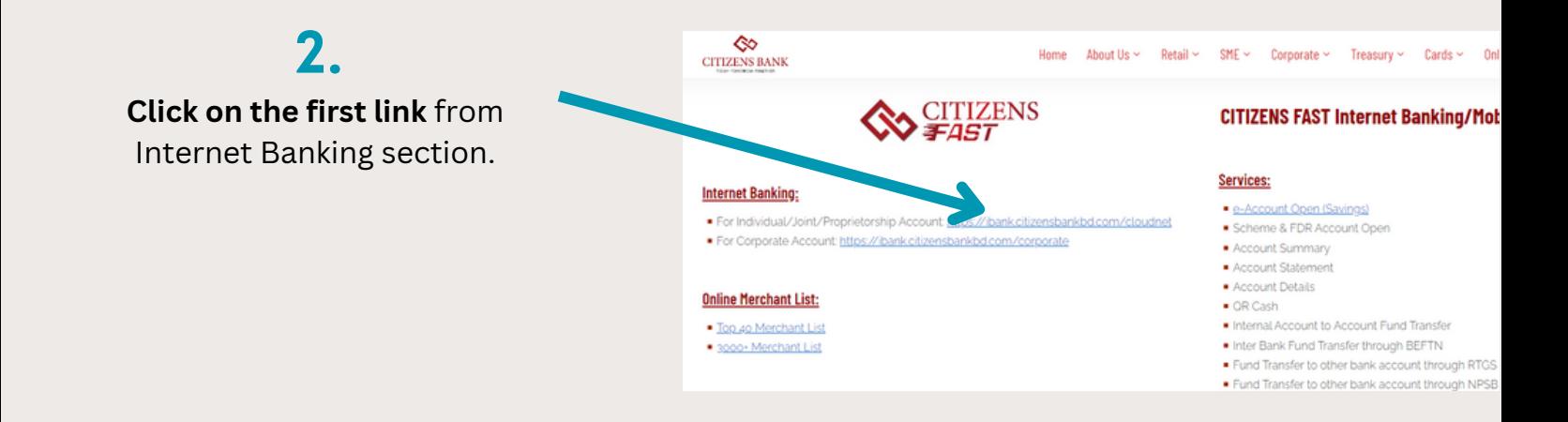

## **5.**

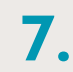

**9.**

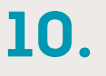

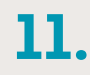